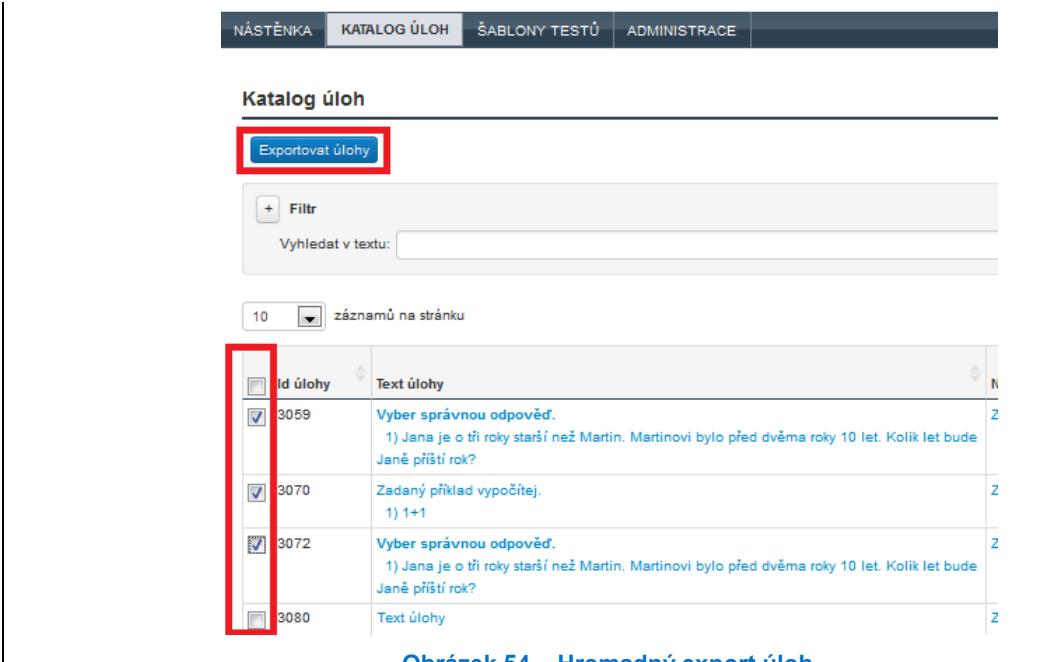

**Obrázek 54 – Hromadný export úloh**

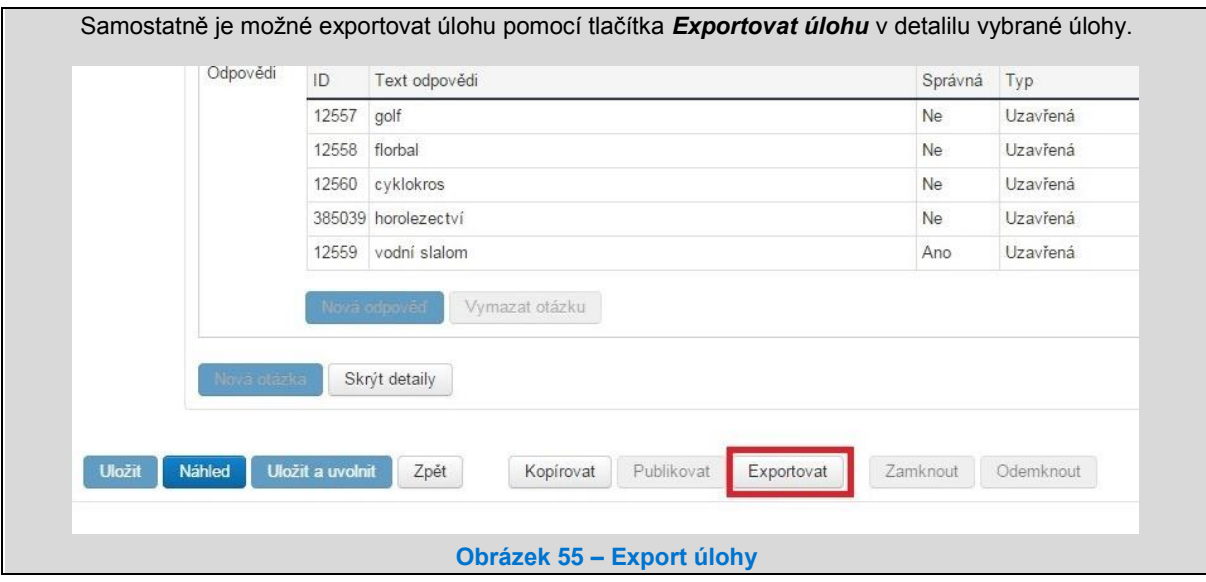

## **4.2 Tvorba a úpravy úloh**

Pokud chcete vytvářet v systému vlastní úlohy, můžete upravit úlohu, kterou si vyberete v katalogu úloh a zkopírujete ji, nebo můžete vytvořit úlohu novou.

Pokud s tvorbou úloh začínáte, je výhodné se nejprve se strukturou úloh detailněji seznámit tak, že budete upravovat úlohu z veřejného katalogu, kterou si zkopírujete do lokálního katalogu a upravujete pouze její jednotlivé části.